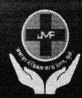

# JAWAHAR MEDICAL FOUNDATION'S A.C.P.M. MEDICAL COLLEGE & HOSPITAL

- **Email : deanacpm@gmail.com**
- acpmmcdhule@gmail.com
- website : www.jmfacpm.com

- Sakri Road, Dhule 424001 (Maharashtra)
- Ph.No.: 02562 276317,18,19 Mob. 8686585839

# E-Governance architecture document

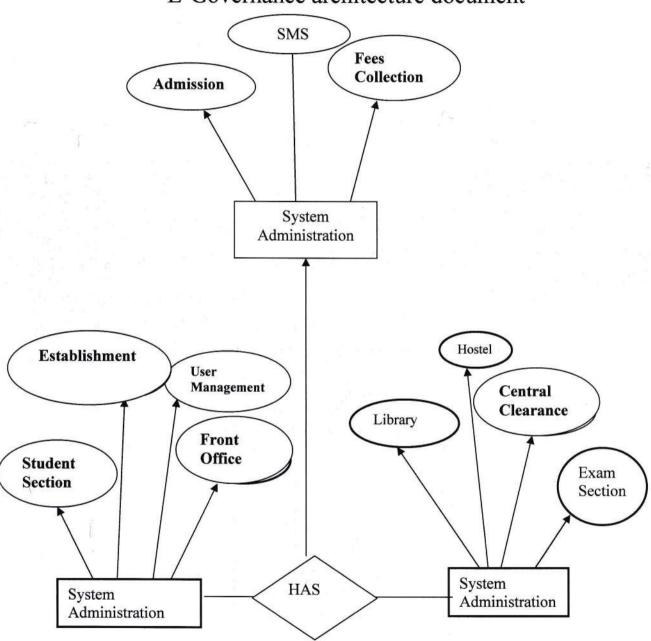

ACPM.MEDICAL COLLEGE DHULE - 424001. [M.S.]

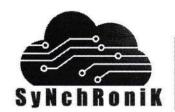

2/8, Priyadarshini Nagar, Near R.T.O. office, Nagpur – 440001

+91 9225248455; +91 7720074321

synchronikin@gmail.com

## Architecture (Flow diagram) of SackInfo 2.6 (ERP) software

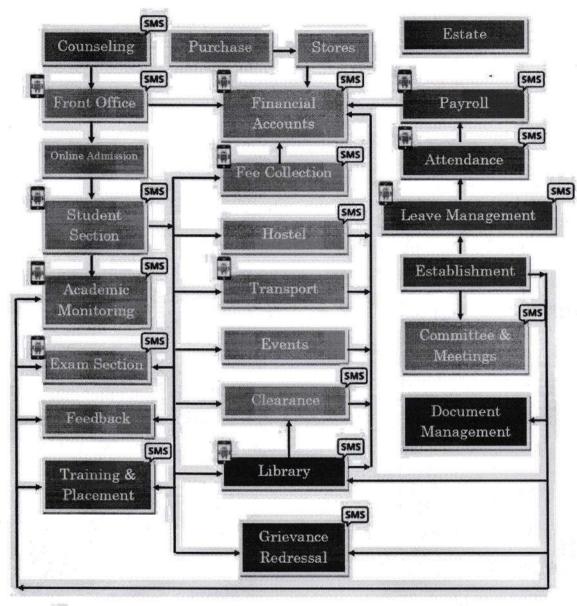

Integrated with Android App

SMS Integrated with SMS

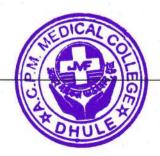

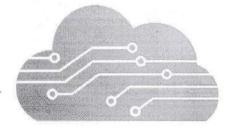

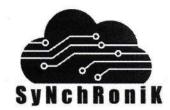

| ) | 2/8, Priyadarshini Nagar, Near |
|---|--------------------------------|
| 6 | R.T.O. office, Nagpur - 440001 |

+91 9225248455; +91 7720074321

synchronikin@gmail.com

#### **Modules Over view**

## 1.2.1. System Administration

There should be a user as an Administrator who should be able to set the Parameters and Masters. Role based access rights will be provided. There is one level down to Administrator called as Module Admin who will further decide the role & access level of users.

## 1.2.2. Admission

- Form collection from students.
- Prospectus selling & course wise rate fixing.
- Admission confirmation & Student ID with password send through SMS
- Seat availability position Branch/Quota wise

#### 1.2.3. Student Section

- General Information of students admitted Detailed Information of students admitted Last school/college details
- Documents submitted by student at the time of admission & receipt printing Permanent Register
- Photo ID card with barcode
- Category wise, Male/Female wise, Branch wise, Year/Sem wise, Section wise list Address labels
- Automatic Roll No. assigning & batch allocation
- Bulk transfer of students to next year with facility of balance fee carried forward.
- Student seminar/paper presentation & other details.
- University/AICTE/DTE related student list.
- Blood group wise student's list Other reports ...

## 1.2.4. Front Office

- College Leaving Certificate (T.C.) (One time printable for a student & next time duplicate is written on the certificate)
  List of student taken T.C. University Form "A" & "B"
- Bonafied Certificate (With purpose selection & issue details) Character Certificate
- Notice for Digital notice board
- Notice bin for Department with list of staff who seen the notice
- Student Counseling with back remarks
- Image for front page display, thought for the day

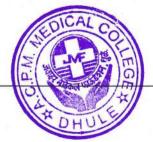

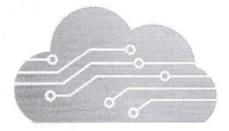

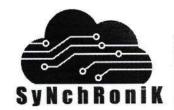

2/8, Priyadarshini Nagar, Near R.T.O. office, Nagpur – 440001

+91 9225248455; +91 7720074321

synchronikin@gmail.com

## 1.2.5. Fee Collection

- Fee structure making (Academic Year/ Batch/ Course/ Year/ Category)
- Automatic fee collection (Depending on fee structure & priority)
- Fee Installment
- · List of Fully paid students
- List of non paid students
- · List of some paid students (not fully paid & fully paid)
- · Payment details of students (Student ledger)
- Daily Collection report (Head wise/cash/cheque wise)
- · Fee collection collecting person wise
- · Fee collection for non-registered students
- Fee Collection under college & sanstha head
- Head wise fee receipt automatic transfer to Accounts module (Bank selection facility for chq/DD case)
- Consolidate fee applicable/paid/balance with no. of students
- Receipt cancellation/ fee refund & other related facility
- Branch/Year wise graphical comparison

## 1.2.6 Academic Monitoring

- Daily monitoring (Topic completion, work assignment etc.)
- List of Period not engage
- Letter/SMS to Parents about attendance & college exam marks.
- · Student Roll List section wise.
- Student Attendance (Date of Admission / day college open)
- Subject wise student Attendance (from date to date) Faculty lag & lead as per teaching plan
- Department wise period details Subject wise period engage
- · Subject wise student list for (Elective subject) Subject Description
- Time Table (Consolidate, Faculty wise, Year/sem wise etc.)
- · Elective subject handling & its attendance.
- Theory/Practical/Tutorial/Studio etc. wise attendance

## 1.2.7. Leave Management

- Leave management (C.L./M.L./Half Pay etc)
- · Leave application & sanction
- Leave credited, availed & available (balance)
- Online application for leave
- Leave Approval & sanction by sanctioning authority (2 level process)

## 1.2.8. Staff Attendance

- Attendance (time in time out) using bio-matrix(thumb)/barcode/RF ID / Face detection / contact less card etc.
- · Monthly muster with time in/out & total no. of punches
- · Monthly leave processing
- · Consolidated attendance sheet

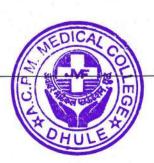

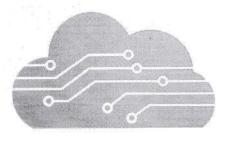

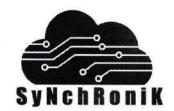

| 0 | 2/8, Priyadarshini Nagar, Near |
|---|--------------------------------|
| 8 | R.T.O. office, Nagpur - 44000  |
|   | 101000001915                   |

+91 9225248455; +91 7720074321

synchronikin@gmail.com

## 1.2.9. Exam Section

- Subject wise Marks entry for internal exam/test
- · List of appeared/non appeared students
- Topers list
- · University Exam marks & result sheet
- · University Exam fee collection & fine implementation.

#### 1.2.10. Establishment

- · Employee master information
- · Employee detail information
- · Employee Experience details
- Employee Academic details
- Employee Paper presentation, seminar, Projects, funded, sponsored projects, publication etc.
- · Employee work specialization
- · One page bio-data of teaching staff.

## 1.2.11 Payroll Processing

- · Monthly salary processing of employees.
- · Monthly processing of various loans.
- · Monthly processing of various advances.
- Monthly processing of various deductions
- Salary Slip.
- Consolidated department/Employee Type wise salary sheet

## 1.2.12. Financial Accounting

- · Complete Book Keeping.
- · Register and Statement of Accounts. General Ledgers.
- All types of Vouchers i.e. Payment, Receipt, Journal, Contra, Purchase. All linked with respective modules like Purchase Voucher with Central Purchase, Payment against GRN, Receipt with Fee Collection etc.
- · Flexible Voucher Numbering.

## 1.2.13. Central Purchase

- Indent (Requirement & if not present purchase) New item/material
- Purchase requisition Approval (Direct & from requisition slip)
- Purchase Order
- Material received on Delivery challan
- Approval of material from concern department & GRN (goods receipt note)
- Payment request generation for accounts department
- Material returned/not received reminders with reminder number (1st, 2nd, ...Rem)

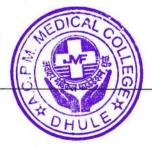

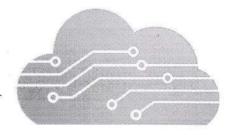

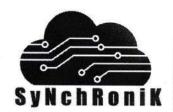

2/8, Priyadarshini Nagar, Near R.T.O. office, Nagpur – 440001

+91 9225248455; +91 7720074321

synchronikin@gmail.com

#### 1.2.14. Central Stores

- GRN number generation for stock entry
- GRN number wise/Department wise/Financial Year/Academic year wise stock book Central Stock Book
- Party Ledger
- Lab wise stock report
- Material Movement
- · Provision to Writoff
- Consumable material handling

## 1.2.15. Maintenance

- Compliant regarding Computer Hardware/Civil Works/Electrical works/Carpentry works etc. can be lodge on line & call attended with remarks.
- · Daily/Weakly/Monthly report of work done & work load on each department

## 1.2.16. Digital Library

## Acquisition

- ✓ Budget Allocation.
- ✓ \*Budget deduction at each level.
- ✓ Generating and placing Purchase Order
- ✓ Receiving items, keeping record of no of copies of items ordered and received & balance.
- ✓ Reminders.
- ✓ Master record (Accessioning) keeping.
- ✓ \*Suggestion at each level with online help.
- ✓ Generation of new arrival Bulletin (on line)
- ✓ Graphical analysis of Material wise Inventory.
- ✓ Automatic keyword feeding (Just by scanning content list)
- ✓ Automatic class no. from subject class no. Database.
- √ \*Accompanying material handling.

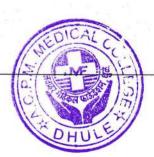

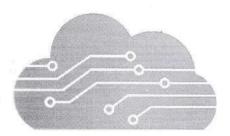

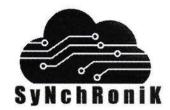

| 8 | 2/8, Priyadarshini Nagar, Near<br>R.T.O. office, Nagpur - 440001 |
|---|------------------------------------------------------------------|
|   | +91 9225248455; +91 772007432                                    |
|   | synchronikin@email.com                                           |

## Catalogue

- ✓ This module does technical processing of books received from Acquisition Section.
- ✓ Catalogue search through OPAC
- ✓ User services
- ✓ Authority file maintenance.
- ✓ Title/Sub-title/Author/Publisher/Subject/ISBN/keywords wise search facility
- ✓ Report Generation.
- ✓ Automatic catalogue in exact AACR2 format
- ✓ Adds Copy, use of authority files, single database for different material, material type creation, editing any record, Class No. help depending on subject.
- ✓ \*Fully Bar-Code Enabled with bar-coded Spine label printing, Unified Acc. No. for barcoding can be printed using normal laser printer (Barcode printer not require) on simpler & sticker paper.

## Web Online Public Access Catalogue (Web-OPAC)

- ✓ Searching an item available in the library, by author, title, subject descriptors, Keywords, \*ISBN etc.
- ✓ Single search screen for Books, Journals, Newspaper & Magazine with digital media presentation & keyword wise searching.
- ✓ Fresh arrivals list.
- ✓ Catalogue card view with Availability status for each accession number.
- ✓ Access through Internet Browser on each machine in network.
- √ \*Advance OPAC includes AND, OR & combination of Search (i.e. Boolean Search).
- ✓ Online Reservation of non-available title.
- ✓ Facility of updating records on net through s/w.

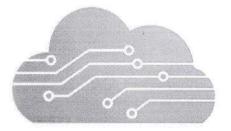

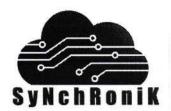

| 8 | 2/8, Priyadarshini Nagar, Near |
|---|--------------------------------|
| V | R.T.O. office, Nagpur - 440001 |
|   | +91 9225248455; +91 77200743   |

synchronikin@gmail.com

#### Circulation

- ✓ Membership management with \*Photographs.
- √ \*Generation of Bar-coded Membership Cards.
- ✓ Maintains Status of various items.
- ✓ Circulation transactions viz. issue, return, re-issue with \*Bar code & manual.
- ✓ Fine management for each category of user and Material category-wise & Member category- wise.
- ✓ Reading room & night issue of Material
- ✓ Cumulative fine.
- √ Fine account history with amount forgiven entry with remarks
- ✓ Generation of No Dues Certificate.
- ✓ Over due & other Reminders.
- ✓ Related statistical & detailed reports.
- ✓ Automatic Holiday management for return date
- ✓ Single point Issue-Return capability.
- ✓ Customizable Member-Material transaction rules.
- ✓ Non-moving material list.
- ✓ Material in demand with multiple choice options
- ✓ Material History (Complete transaction history)
- ✓ Member History (Complete transaction history)
- ✓ Issued on basis of amount deposited with or without % rules
- ✓ Clearance list of student
- ✓ Penalty implementation
- ✓ Stock Verification, adaptable with advanced \*hand-held computers through Bar-code.
- ✓ Year wise stock availability & lost/cost paid etc. record
- ✓ Send to/Receiving material from Binder.

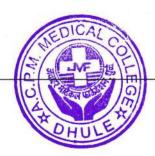

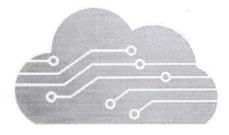

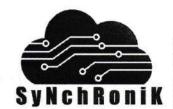

| 8 | 2/8, Priyadarshini Nagar, Near |
|---|--------------------------------|
| ~ | R.T.O. office, Nagpur - 440001 |
|   | +91 9225248455; +91 77200743   |

synchronikin@gmail.com

#### Serial Control

- ✓ Subscription (renewal and new subscription)
- ✓ Checks the issues including prediction of arrival of issues & issue monitoring with \*accompanying material handling.
- ✓ Search for every item.
- ✓ Master file Maintenance.
- ✓ Master database management.
- ✓ Various report generation.
- ✓ Reminders.
- ✓ Binding Management.
- ✓ \*Bill Management (Monthly/Yearly)
- ✓ Integrated search from Web-OPAC/OPAC.

## Article Indexing

- Accompanying Material Handling.
- ✓ Article saving with Title, Author/Editor, Pertaining Pages, Subject, ISSN, Publisher.
- ✓ Type of serial i.e. News Letter, Proceedings etc.
- ✓ Indian/Foreign list.
- ✓ Late arrival of issue.
- ✓ Not arrived Issue List.
- ✓ Amount deference between Performa-Invoice/Invoice amounts to calculate out-standings.

#### Administration

- ✓ Level based user access setting, by using this module Administrator can create the users and allot the work to users, He can also modify the user access & change
- ✓ Backup facility of full Database on single button click including Photograph etc.
- √ \*Also in this module the Administrator can monitor the overall system.
- ✓ Total 3-tire security system is implemented.

## **Statistical Presentation**

- √ The financial Year wise graphical representation of statistics data in Bar-Chart & Pie-Chart formats.
- ✓ Number of various members in various categories.
- ✓ Statistics in Pie/Bar chart of Amount invested in various financial/Academic years
- ✓ Dynamic selection of years as required.
- Department wise-financial year wise statistical presentation in Graphical view.

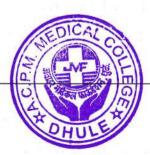

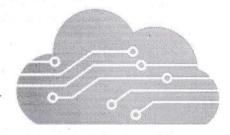

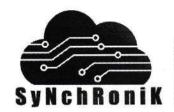

| 8 | 2/8, Priyadarshini Nagar, Near<br>R.T.O. office, Nagpur - 440001 |
|---|------------------------------------------------------------------|
|   | +91 9225248455; +91 772007432                                    |
|   | mmahranikin@amail aam                                            |

## Other / Committee Reports

- ✓ Number of Titles & their copies.
- ✓ Indian/foreign Journals report.
- ✓ Requisition/Approval/Order/D.C./Accessioned/Payments etc. Reports & their Status. ✓ Transactions of circulation.
- ✓ Member/Material History and Stock Verification Reports
- ✓ Alphabetical Booklet of Title & Author with no. of Copies in dictionary type view for search.

Marked modules are helpful for NBA

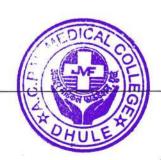

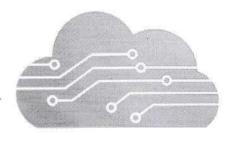

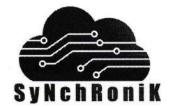

2/8, Priyadarshini Nagar, Near R.T.O. office, Nagpur - 440001

+91 9225248455; +91 7720074321

synchronikin@gmail.com

#### 1.2.17. SMS

- Attendance update of each student (for parent's access) with subject wise details
- Terminal/University marks update to parents
- Automatic Due date reminder of library books by SMS
- SMS of availability of reserved material.
- Salary processed intimation with net salary update Fee pending/submitted update
- Leave balance (With leave type details)
- Daily attendance update to parents
- Birthday greetings
- Bulk SMS sending (course wise/branch wise/year wise)

## 1.2.18. User Management

- Facility to Create of new user with level of access to various modules
- Facility to restrict the user privileges with 5 level access controls.
- User logs with working details.

#### 1.2.19 Central Clearance

- Issue of materials to various departments
- Dues implementation
- Single window for clearing of dues on students for Department, Library & accounts (fees)

## 1.2.20. \*Feedback

- Multiple feedback creation
- Feedback question creation & rating
- Assign feedback to group of students
- Feedback for parents, Industries etc. registered members
- Student wise feedback analysis
- Subject wise feedback analysis
- Feedback wise Student wise Average Rating
- Feedback wise Subject wise Average Rating
- Comparision of feedback subject wise
- Action/Reward to faculty feedback wise
- Corrective action taken record keeping

## 1.2.21. Event Management

- Creation of academic & non academic events
- Maintating details of all events with photographs
- Details of all events like chif guest/winner up/venue/sponsorers/organisers
- Search engine
- Presentation of events on calander with colors
- Varios reports & contact details

#### 1.2.22. Estate Module

- Multiple land creation & details of land like owners & their share etc.
- Details of land
- Document keeping & scan copy of each legal documents/maps
- Various NOCs from deferent departments their renewals & reminders
- List of all supporting documents their scan copy
- Various construction works in land.
- Floor wise construction details with area allocated to various amenities
- Lots of reports with consolidation/details

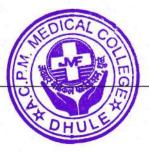

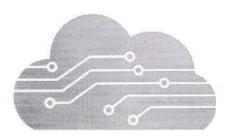

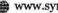

## 1.2.23. \*Inward/outward document management

- Unique ID generation for Inward document maintaining record of subject, address, keywords, dates, sender etc. & mode of transport.
- Maintaining different types (Confidential/Urgent/general/Quotation/AICTE/DTE etc.)
- Document forwarding to different person associated & re-forwarding with remarks.
- · Scan copy uploading facility
- Status updation at each level
- · Complete document life cycle with current status & person name.
- Search engine
- · Unique ID for outward document capturing various details
- · Reply with reference to outward document link
- Various reports

## 1.2.24. \*Committees & Meetings

- · Create different levels & committee in that levels.
- · Add agenda of committee formation.
- · Add roles of committee
- · Add member to committee
- · Add roles to each member
- · Call meeting & send e-mail/SMS to all committee members on a click,
- · Enter venue/date/time etc. information for meetings
- · Add attendance of members of committee.
- · Add minutes of meeting.
- Get various types of reports: list of committees, members, meetings, attendance, minutes of meeting etc.

## 1.2.25. \*Training & Placement

- Academic/non academic training program organized by our institution with participants, their presence, venue, schedule date & time, organizer details, guest etc.
- Preparing database of companies on the basis of type of work & sector, with contact details of key persons, calling companies for campus.
- · Company wise selection criteria.
- Preparing database of eligible students
- · Conducting interview
- · Final placement with package information
- Package analysis on year on year & branch on branch basis.
- Various list as desired by companies on various filters
- Training to placement comparison.
- · Fallowups with companies for placements
- Auto Sending of greetings (SMS/e-mail) to contact persons of companies.

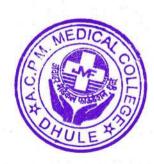

#### 1.2.26. Hostel Module

- · Multi building creation
- · Creation of type/subtypes for rooms
- · Floor wise room details with area, bed & other aminities
- Enrolment of students
- Allocation of room & beds to students
- Bed wise room rents collection monthly/yearly basis
- Option to choose from aminities available & its charge allocation
- Fee collection
- Student wise monthly/yearly outstanding
- Monitoring students in & out with bio matrix machine.
- Nightout/guest entry
- Maintaing various capital expenses & day to day basis.
- Meal calander
- · Alerts for various grocery items.

## 1.2.27. Skill Development Module

- Creation of multiple Skill Development Programs
- Student database with facility of in house student & out student enrollment facility
- Course wise fee structure (Compulsory & course wise fee head)
- External Faculty registration & remuneration (Fees & No. of students enrolled in program wise)
- ADHAR Card association for tracking of students
- Many reports for tracking activities.

## 1.2.28. Transport Module

- Route wise bus allocation
- Multiple buses on same route.
- Student & bus allocation
- Student bus fees as per location of boarding
- · Student fee reminder & student having outstanding fee list
- Bus wise month wise maintenance & expenses details
- Bus' legal documents & renewal reminders/alerts
   If integrated with VTS (Vehicle tracking system)
  - Boarding & dropping SMS to parents
  - o Real time tracking of particular bus.
  - o Bus tracking from smart device using app or on web browser

## 1.2.29. \*Grievance redressal Module

- Complaint lodging by students/parents or by Staff with Anonymous naming but through proper authentication.
- Ticket generation for all logged complaints.
- · Ticket wise tracking of actions taken & current status of the ticket.
- Ticket open/closed status with complaining person's remarks with the facility of re-opening of closed tickets.
- · Related reports.

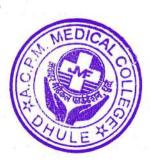

## 1.2.30. Android Mobile App.

A closely integrated mobile app with instant auto update. Can be integrate with other modules as per requirements

#### 1: For Students

- Student Profile
- Fee Details (Applicable, Paid, Balance)
- Library Outstanding book list (Due to return)
- · Attendance (Subject wise attendance with Average)
- Exam Marks (Exam wise Subject wise Marks)
- Live Notice
- Library Book Search (OPAC)

## 2 : For Staff

- Staff Profile
- Student Attendance fill up
- · Leave Application
- Library Book Search (OPAC)
- Today's Lecture Schedule (as per time table)
- Departmental Notice (Specific to Department he/she belongs to)
- General Notice

#### 1.2.31 Student Attendance Automation

As per requirement student attendance can be fully automated with RFID/Portable or Standalone Biometric/face machine.

## 1.2.32 Online Classroom

Planning, facilitating & uploading the video lecture is available at faculty login. Schedule and filtered access of teaching material like eBook, video available at student login.

Depending on student response auto attendance marking can be integrated with academic monitoring module.

## 1.2.33 Online Admission

Online admission process right from inquiry to payment and digital confirmation of admission is available within this module.

Payment gateway integration can be done as per requirement.

Document upload and online verification process can be avail with student section.

\*SMS alerts facility at admission stages available.

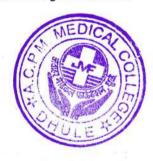